## Standardfarben (immer verfügbar)

Die folgenden Farben sind immer bei der L<sup>A</sup>TEX Beamer Class verfügber:

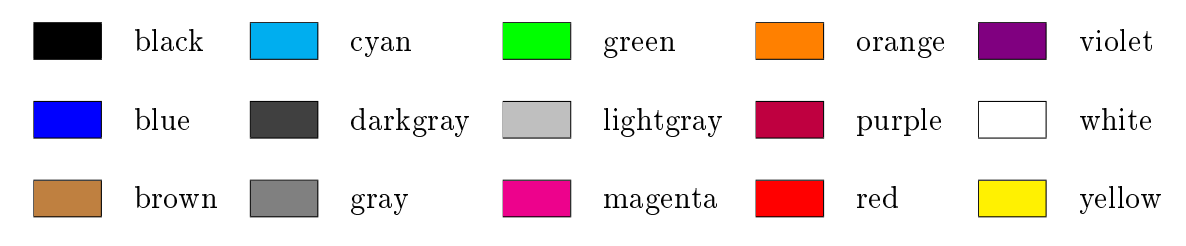

Die Farbeinstellung läßt sich umfassend durch folgenden Befehl ändern:

\usetheme{Was\_auch\_immer} \usecolortheme[named=Farbe]{structure}

Beispielsweise das Usetheme Warsaw in rot anstatt dem üblichen blau:

\usetheme{Warsaw} \usecolortheme[named=red]{structure}